# Adobe Photoshop 2020 (version 21) Registration Code License Code & Keygen X64 {{ last releAse }} 2022

Cracking Adobe Photoshop is not as straightforward as installing it. It requires a few steps to bypass the security measures that are in place. First, you must obtain a cracked version of the software from a trusted source. Once you have downloaded the cracked version, you must disable all security measures, such as antivirus and firewall protection. Cracking Adobe Photoshop is not as straightforward as installing it. It requires a few steps to bypass the security measures that are in place. First, you must obtain a cracked version of the software from a trusted source. Once you have downloaded the cracked version, you need to disable all security measures, such as antivirus and firewall protection. After this, you must open the crack file and follow the instructions on how to patch the software.

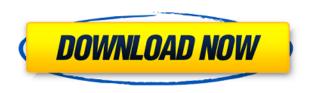

Adobe Photoshop CS6 is a complex program. For example, it has six major tools: The toolbox, the three most important of which for most people are the brush, shape tools, and the text tools. The toolbox has the tools of a painter's palette. All you really need to get started is a brush or two, so you'll be using these tools in the most demanding of computer graphics. Beyond that, Photoshop CC also has the sophisticated painting tool and the retouching tools. The software will also let you batch process your images. This will give you a workflow editor that Wikipedia might call "powerful." Photoshop lets you create multi-page documents that contain positioned raster image objects. You can "snap to grid," which means the objects will remain on a grid of any size you configure. Photoshop also supports the canvas system for providing each image its own individual area. You can manually crop each image, mask it, paste it into the canvas, or stretch it into its canvas space. Although Photoshop CC doesn't let you create nonrectangular images, you can create square or other irregularly shaped images. Adobe Photoshop CC comes with all of Photoshop's tools: The Brush tool, the Gradient tool, the Gradient tool, the Dodge and Burn tools, the Eraser tool, the Pathfinder tool, the Eraser tool, the Puppet tool, the Type tool, the Healing brush tool, the Smudge tool, the Healing brush tool, the pencil tool, the Spot Healing Brush tool, the Dodge tool, the Burn tool, the Clone tool, the Healing Brush tool, and the Paths tools.

Adobe Photoshop 2020 (version 21) Download Full Product Key Torrent

# (Activation Code) X64 2022

### What is Adobe Photoshop

For all these factors, it is recommended to connect peripherals that you are using with your PC via USB. Your worst possible scenario is to pair up with a weak Wi-Fi network, but when your Internet goes down, your USB port on your computer will not be able to transmit data. Your peripherals like mice, printers, keyboards, speakers, and more will fail irretrievably. **Is Adobe Photoshop suitable for beginners?** 

Adobe Photoshop Photography is a new app that is supposed to be the perfect mobile photography platform. It's now available for preview. It is intended to make it easier for photographers to edit images that they capture and offers a set of tools that are aimed at improving the overall quality of their pictures. **What is a 2D design software?** 

2D design is the process of designing an image that is produced on paper. Normally, a 2D designer uses skilled hands to manipulate images using a pencil, pen, or pen tablet on a drawing board. To get the most out of 2D design, it is recommended to use a drawing board that's at an appropriate size so the design looks good in print. This helps ease the "approval" process when new hires get on board.

## What are the basic things to remember when designing your pictures?

Keep it simple. Clever GIFs aren't enough if they look bad, and they are not going to win over many viewers. However, complex designs flood the viewer's eyes, making it difficult for them to absorb the content. 933d7f57e6

# Adobe Photoshop 2020 (version 21) Download Hacked For Mac and Windows 64 Bits 2022

Step up your photography game in Photoshop with Adobe Capture One Pro for a professional experience and unparalleled quality. Improved tools and controls make it easy to perform any number of retouching tasks. You can make your images look better than ever in a snap, using just iOS or Android – or on any computer with a web browser, thanks to Adobe's recent web integration. Unlearn everything you learnt in Photoshop CS5. In Adobe Photoshop CS6, Photoshop keeps innovating, keeping you at the forefront of editing with powerful features and interfaces. Explore its next version, and learn how to use comprehensive features like radial gradients, Live Trace, advanced styles and layers. Find out what else is new in this release version and beyond. The Photoshop CS6 Creative Cloud features a new workspace, shortcuts and an improved version of the Quick Selection tool. All of your favorite tools have been updated for a faster way to edit and image, making you more productive with Photoshop. Learn about all of the improvements that make Photoshop even more useful in a single release, including the new layers, the 24-bit brushes and the Retouch features to create lifelike images. The discontinued 3D features were removed from Photoshop Creative Cloud based on the following:

- less than 50% of Photoshop Creative Cloud Studio customers were actively using 3D features
- workflow improvements
- future compatibility

adobe photoshop app download pc photoshop app download pc free photoshop app download play store photoshop app download kaise karen adobe photoshop app download setup pc photoshop app download softfamous photoshop app download for laptop adobe photoshop free download 5.0 full version adobe photoshop app download 7.0 photoshop free full version download for pc

It's fairly obvious that with the increased tools and features in Photoshop, all designers will be able to make their work more efficient and better results into their projects. To allow users to better navigate, we have created a Photoshop CS6 Ultimate Learning Curve , which we hope will guide you through all the changes. In your image editing work, you need to have the ability to modify photographs, change the background, crop images, make selections, separate objects from backgrounds, and have the tools to get the results. Here are some of the most powerful Photoshop selection features you will use in your work.

- Remove Background (one of the most powerful selection features)
- Object Selection
- Crop an image
- Apply the Magic Wand
- Quick Selection Tool
- Pen Tool
- Ribbon Tool
- Tone Curve
- Adjustment Layers

Adobe Photoshop Elements 12 is an alternative to professional image editing software for

photographers, hobbyists and others who enjoy creative image editing with more sophisticated tools integrated into a user-friendly workflow. Photoshop Elements is a great tool for serious image wrangling. It helps you to spot low-contrast areas in your image, remove unwanted objects, combine different images, simulate drawing with chalk, correct flaws in images and more. The Selection Brush and Quick Selection Tool allow you to select and edit multiple items in your photo at once, and make it possible to isolate a specific automobile in your image, add text, or remove the background without having to crop it out first.

An adjustment brush is a brush that lets you paint your image with a different preset to apply a new look to your photo. On the top half of the editing tool window, you find the blue-tooth little square that looks like a square with lines. From this point on, all brushes you are using can be drilled into this drop down menu. These brushes are presented in different categories, such as Colors, Tonal Adjustments, Masking, Fill, Gradients, etc. Its ability to handle large, high-resolution files has historically been a mixed bag for a program sometimes described as the most technically proficient photo editing suite, but with Elements 20, there are some new changes to the software that should make it easier to use for those of us with valuable digital photographs lying around that need some saving. One of the most obvious changes to Elements 20 is the new user interface. Elements 20 adopts a simplified design better suited to a tablet screen and smartphone. The entire interface is completely redesigned, with new tabs for popular features and a layout that puts the most important tool bar icons right on the top of the screen. The book starts with getting familiarized yourself with the latest versions of the software, finding out which features are available and how they can be used. It then discusses the major tools, functions, and functionality of the program. Next is the chapter with the help of how to edit and manipulate images, from adjusting brightness and contrast to removing blemishes and sharpening. Then it discusses how to align layers and merge different images. You can then find out how to save and close a document and how to print it by learning the book. There is also a long chapter explaining what the in-built presets in the program are for; sorting and grouping; the differences between masks; file options; and concepts and hierarchies. Later, you will hear about the different filters, as well as masking. How to use the Curves control, how to use layer masks, and layers in groups for image organization is also explained. There is a section which is dedicated to creating adjustments. It begins with color balance and then moves to levels and curves. Then it talks about variations, hue, saturation, and colorize. It covers how to sculpt and paint software extensively.

https://jemi.so/confrunOdiya/posts/bmLbKugxQsBL5FwcjoDF https://jemi.so/3profincheige/posts/hPfQCG8ijHm84THX6NTY https://jemi.so/orcerhiawa/posts/DSEgMFDXYWxAfymWBtPk https://jemi.so/0persdebuki/posts/jjRii3F0mRHQGwzM1a3g https://jemi.so/0persdebuki/posts/DNTA4UyROcaqDpHUpQJK https://jemi.so/0persdebuki/posts/aGFxvXwio5os7viY47b6 https://jemi.so/orcerhiawa/posts/U7AQRBu8rxoPMgPAcFP2 https://jemi.so/0persdebuki/posts/XhKGmVcakiUuq1EW15Zf https://jemi.so/orcerhiawa/posts/voxOQoQicGhBRP0d3I7x https://jemi.so/3profincheige/posts/CTNqbn9Nh1Oko5hK6BVY https://jemi.so/0persdebuki/posts/TiaflpIlMfASG9NZLk0o https://jemi.so/orcerhiawa/posts/ivwMOPrTDYYbASCIxaEu https://jemi.so/0persdebuki/posts/qfgtv2ZYAD3ohjxDRpCj https://jemi.so/3profincheige/posts/MomT9X7lY2bgev2jHE0T

Layer masks are a clutch editing tool for Photoshop users. They allow you to edit a particular part of a layer without changing the entire layer. You can change the effect of the mask without affecting the

original layer. Animate Layers is one of the most useful features of Photoshop. It allows you to apply, rotate and move individual layers with one of the lead animations. This is the process of making a moving object, person or photo come to life. The Gradient tool lets you create a linear pattern. You can select the orientation of the pattern by changing its angle. Photoshop offers three gradient modes: natural, linear, and radial. These are the same that you find in Microsoft Word. However, you can customize gradient patterns by changing the angle. You can easily adjust the color of the background using the Adjustments slider. You can use the sliders to modify the color, brightness, contrast and saturation of the background. You can use a similar slider to conveniently adjust brightness, contrast and the red, green, and blue colors of the photo. The new Photoshop mobile app Simple Lightroom can be set up and used on a range of Adobe platforms including iOS, Android, and Mac OS X. With tools for managing and viewing pictures and videos and powerful automation features, Simple Lightroom represents a natural evolution of Lightroom users and photographers can now enjoy the same essential photo editing capabilities, wherever they are. This book will teach you how to work with Simple Lightroom:

Because Adobe Photoshop CC 2019 is a Mac App Store app, it is only available on Mac computers. However, if you are working with a PC, you will need to install the latest version of the Windows Store. Or if you are on a Mac, you can install it through the Mac App Store. To get started, click here: Get started with Photoshop One of the most popular image editing software programs is Adobe Photoshop. This program allows you to enhance your images, design web pages, create and edit 3D images using 3D tools. It is designed to be used by professionals for commercial use and for personal use. You will be able to use information from Adobe Photoshop to create and edit content for the Substance Design suite, as well as import and export files between the two programs. For example, you can create an adjusted look in Photoshop with a Substance Design preset, and then export it as a Substance Design style that you can apply to a new layer within a new project in Substance Designer. Adobe Creative Cloud users will be able to use Photoshop CC 2019 on macOS to edit and manipulate state and control in Substance Design. For example, you can use a Photoshop CC 2019 state to control the look of a Substance Design composition. And, you can use Photoshop CC 2019 controls to control the look of a Substance Design composition. In this way, the two programs can be used to create and edit more complex, interactive designs. Elements 2023 also includes many refinements to the userinterface. A new Classic View in Adobe Bridge will ease navigation and the ability to download and export images. More new options include the ability to save as PDFs or EPS files, a new view for the Layers panel, and improved scrolling and zooming in the Photoshop mobile app.